## Usb [Superdrive](http://go.manualget.ru/yes.php?q=Usb Superdrive Won) Won't Eject [>>>CLICK](http://go.manualget.ru/yes.php?q=Usb Superdrive Won) HERE<<<

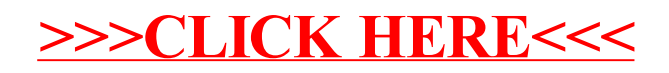